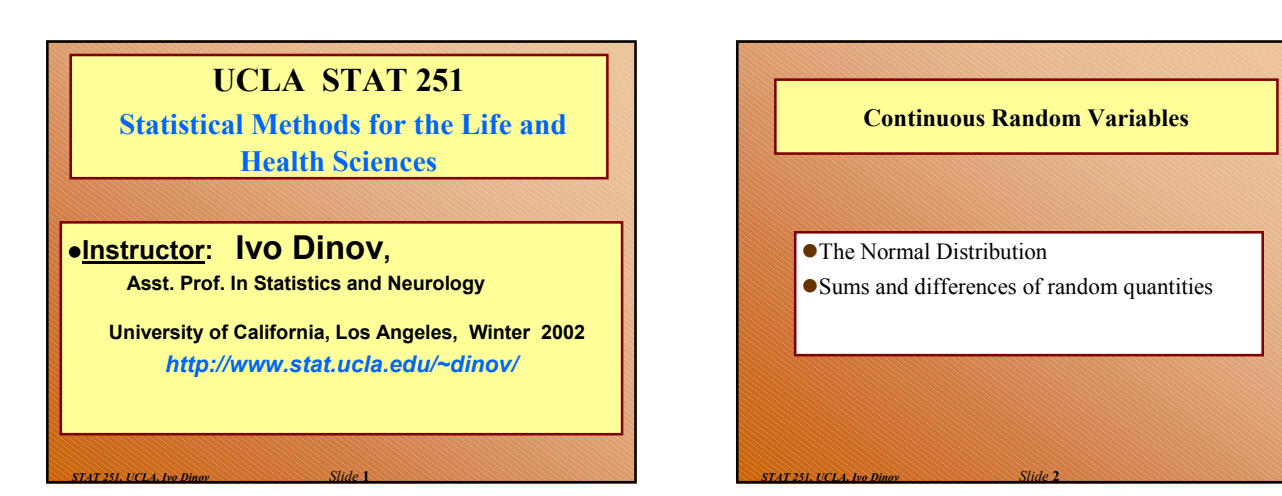

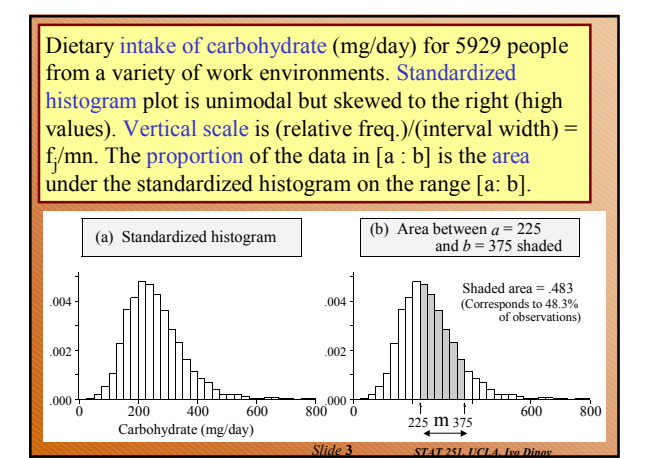

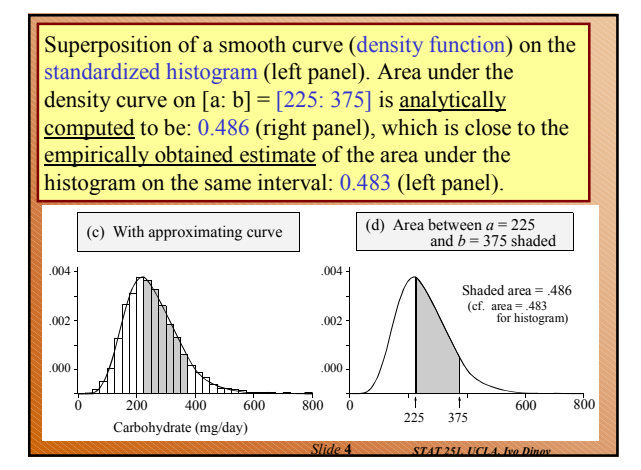

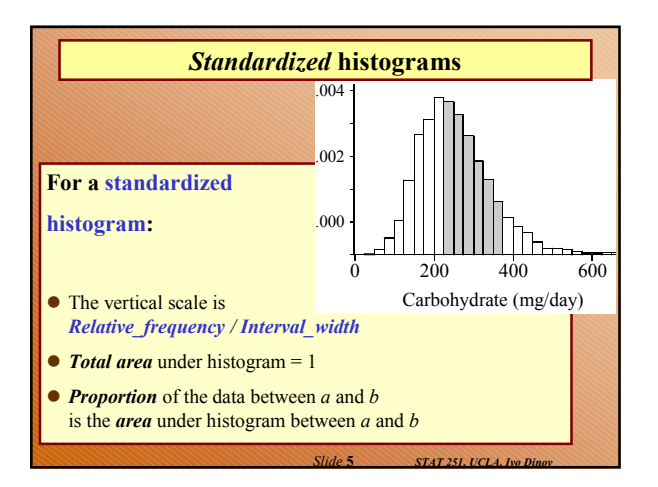

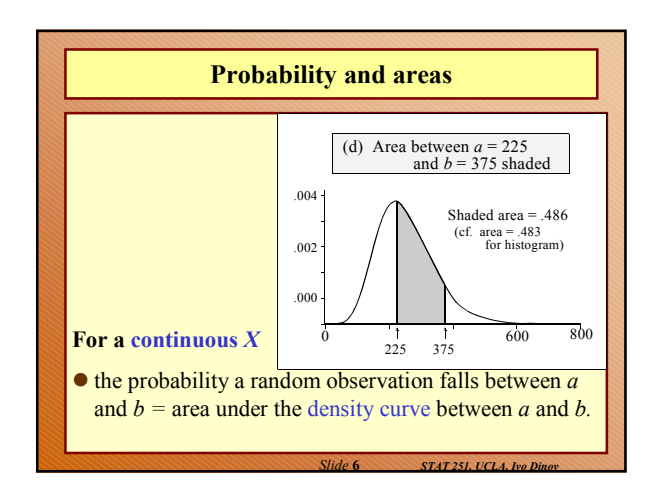

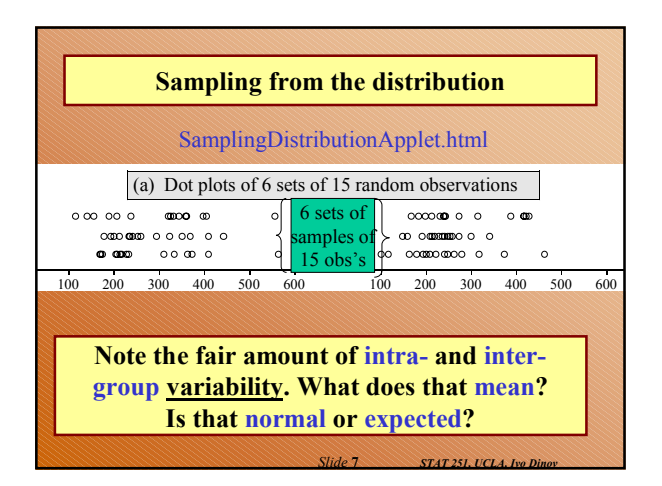

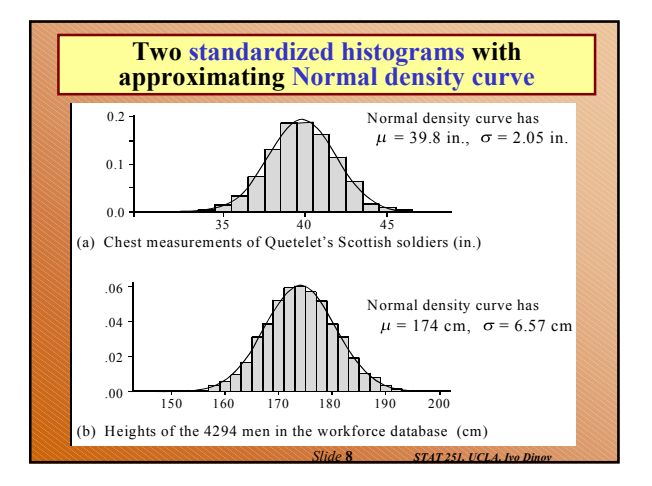

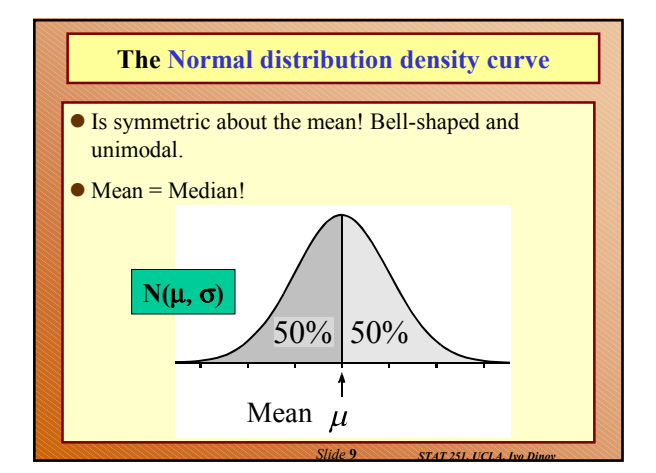

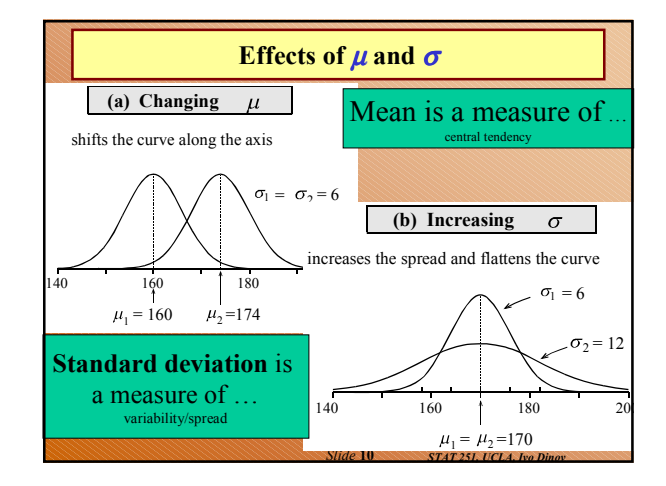

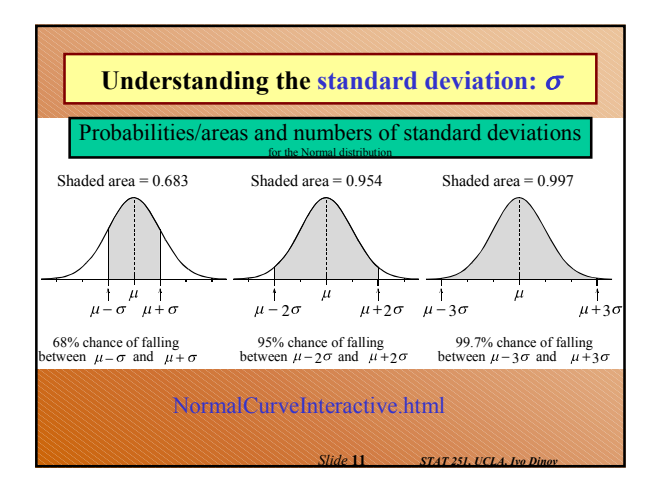

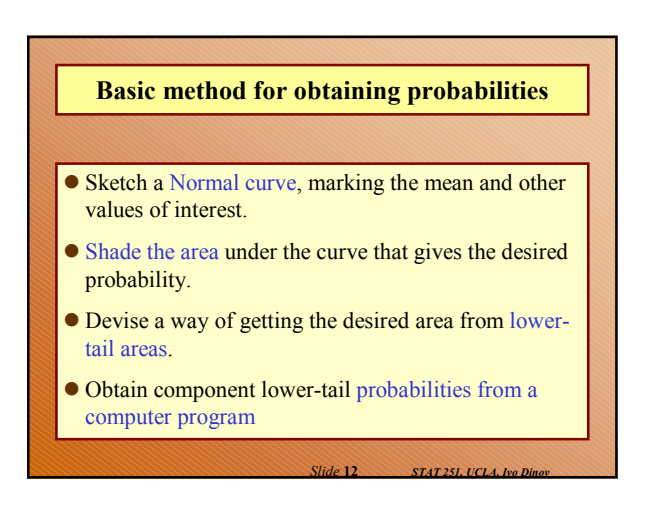

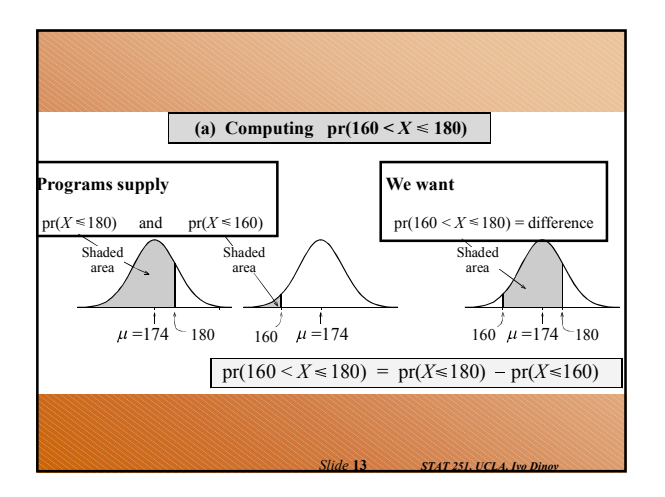

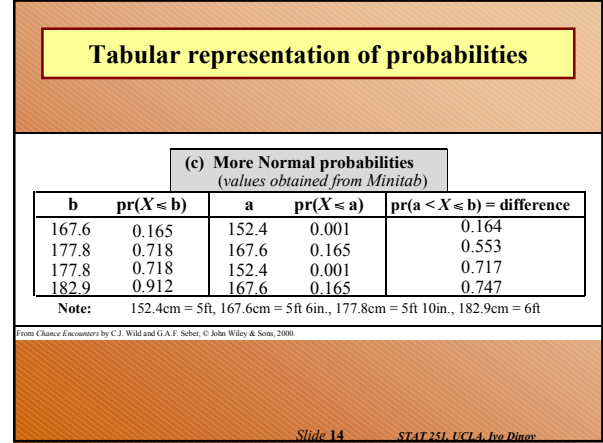

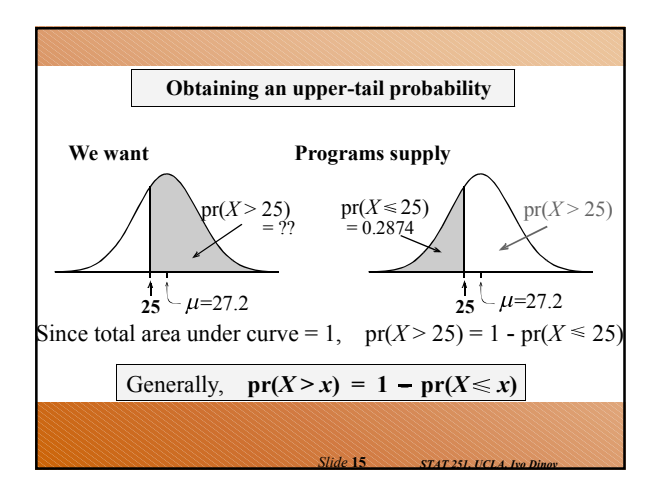

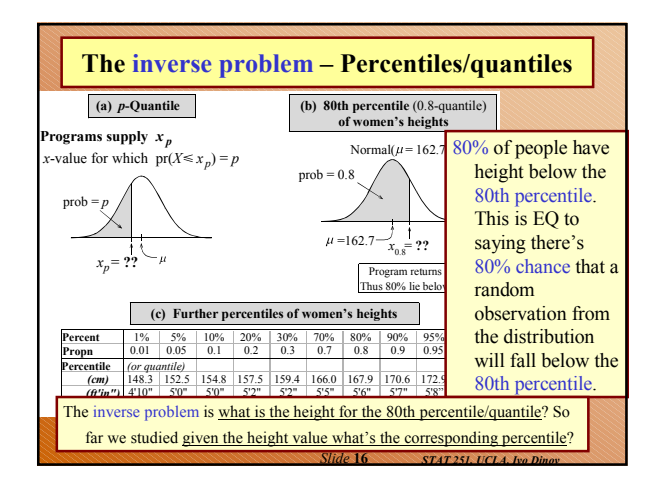

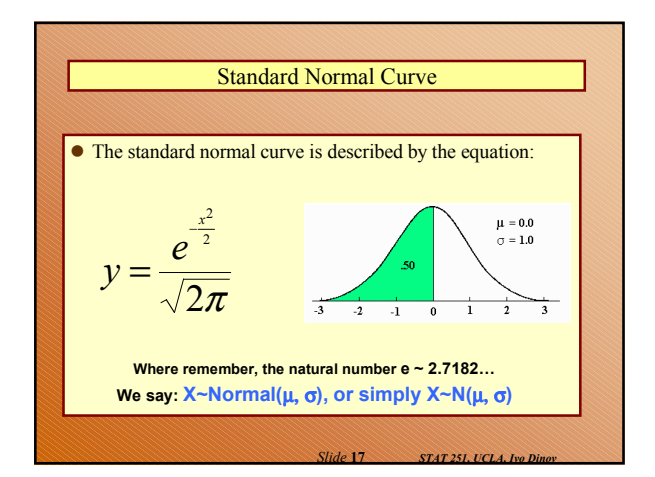

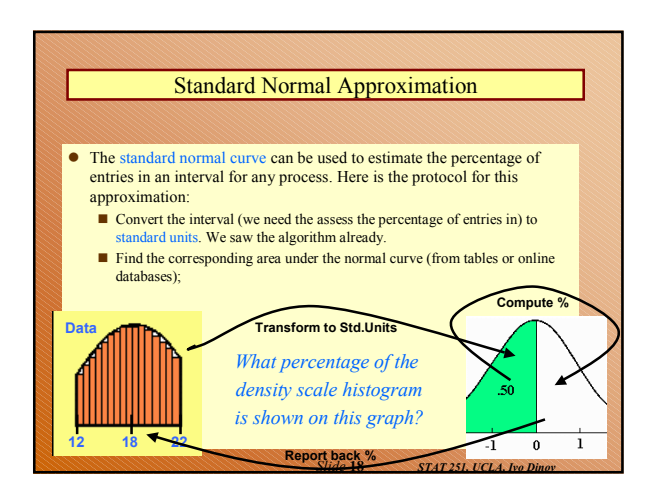

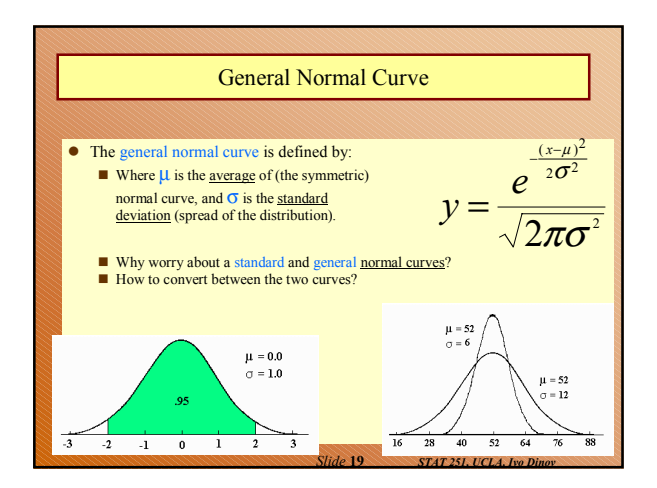

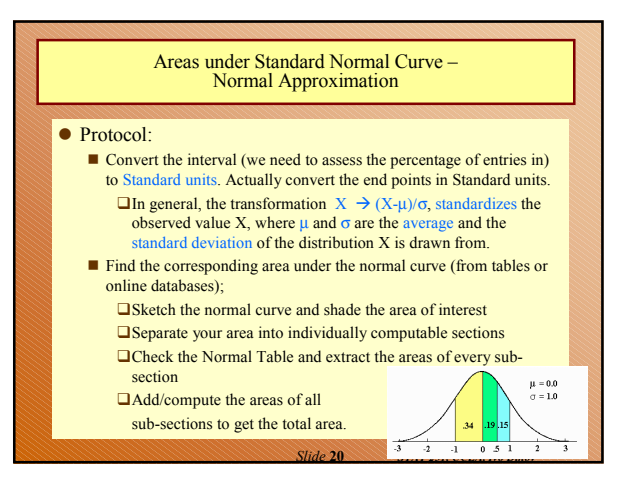

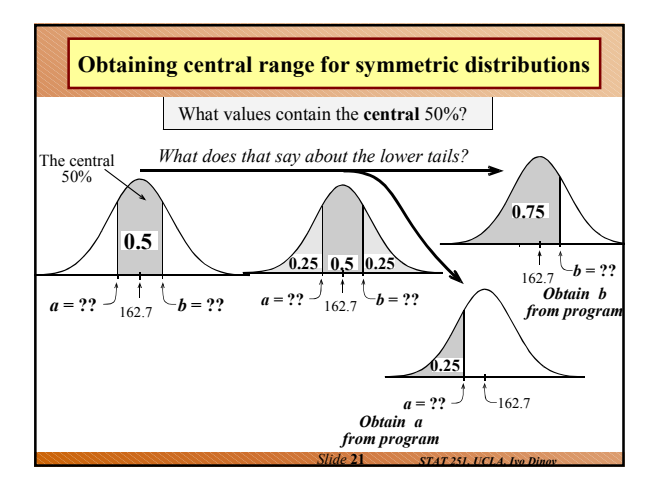

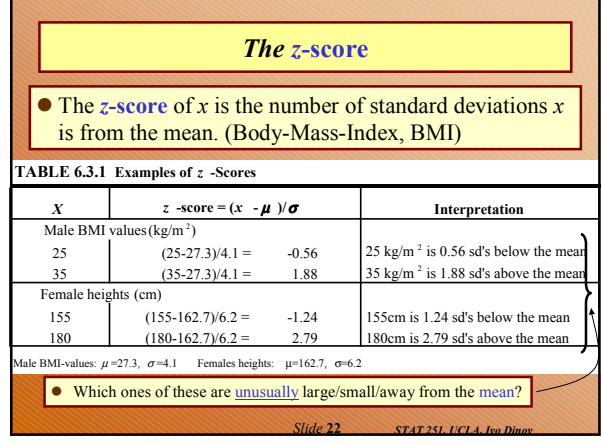

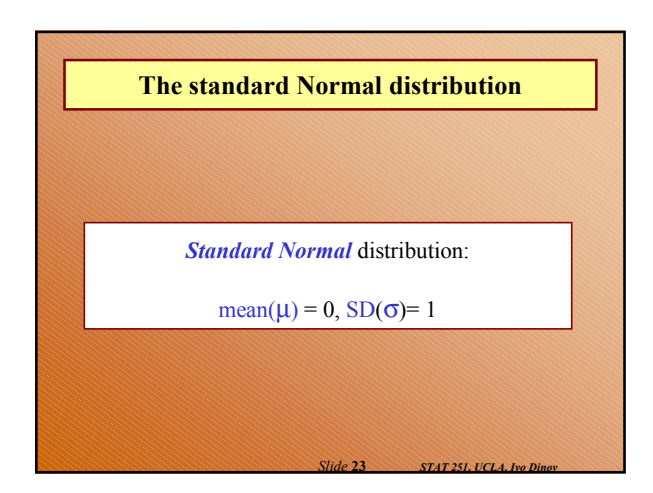

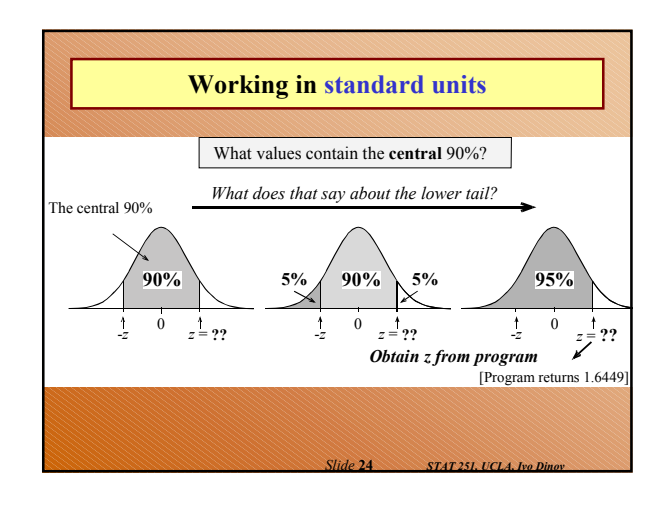

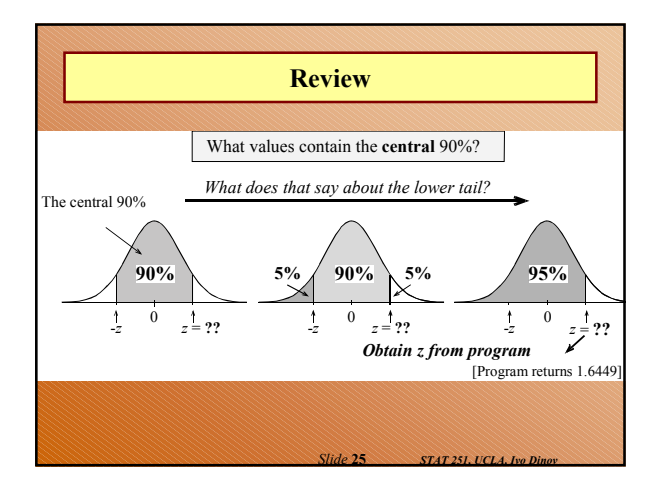

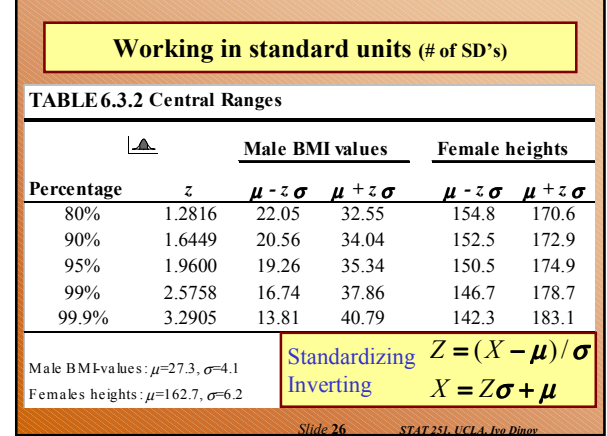

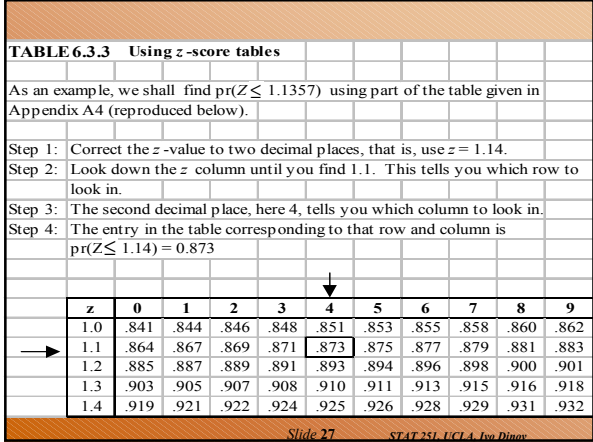

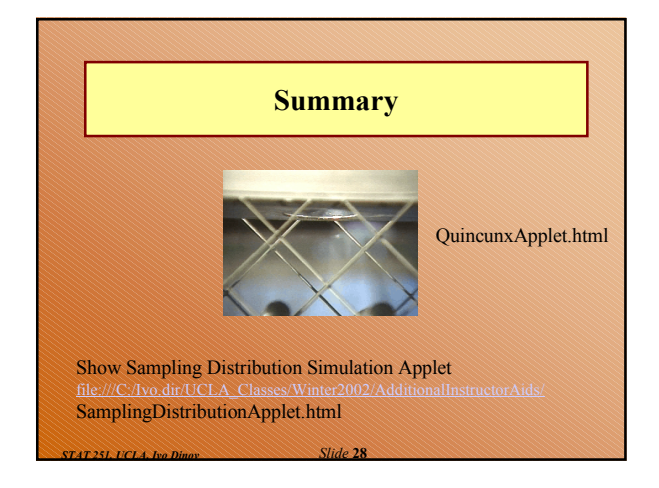

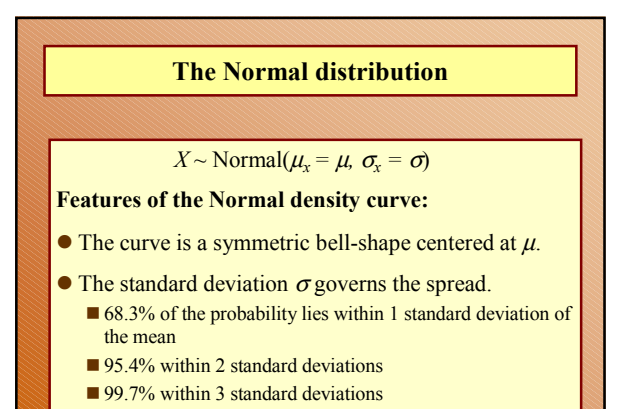

*Slide* **29** *STAT 251, UCLA, Ivo Dinov*

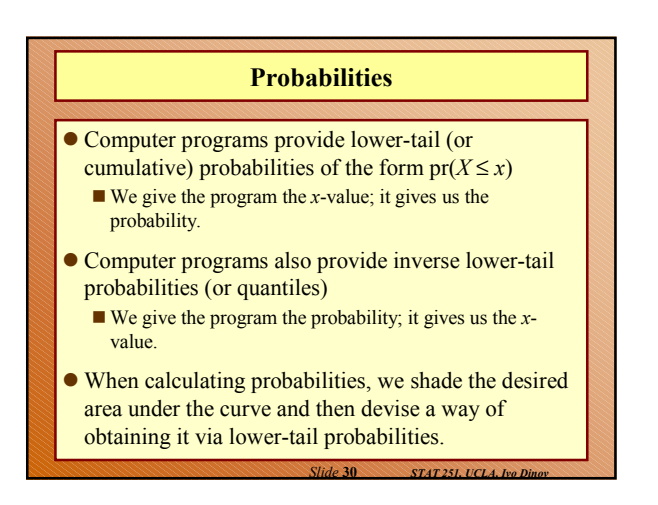

## **Standard Units**

**The** *z-score* **of a value** *a* **is ….**

- $\bullet$  the number of standard deviations  $a$  is away from the mean
- positive if *a* is above the mean and negative if *a* is below the mean.
- The *standard Normal* distribution has  $\mu = 0$  and  $\sigma = 0$ .
- We usually use *Z* to represent a random variable with a standard Normal distribution.

*Slide* **31** *STAT 251, UCLA, Ivo Dinov*

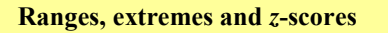

## **Central ranges:**

 $P(-z \leq Z \leq z)$  is the same as the probability that a random observation from an arbitrary Normal distribution falls within *z* SD's either side of the mean.

## **Extremes:**

- $P(Z \ge z)$  is the same as the probability that a random observation from an arbitrary Normal distribution falls more than *z* standard deviations above the mean.
- $P(Z \le -z)$  is the same as the probability that a random observation from an arbitrary Normal distribution falls more than *z* standard deviations below the mean.

*Slide* **32** *STAT 251, UCLA, Ivo Dinov*

**Combining Random Quantities Variation and independence:** No two animals, organisms, natural or man-made objects are ever identical. • There is always variation. The only question is whether it is large enough to have a practical impact on what you are trying to achieve. Variation in component parts leads to even greater variation in the whole.

*Slide* **33** *STAT 251, UCLA, Ivo Dinov*

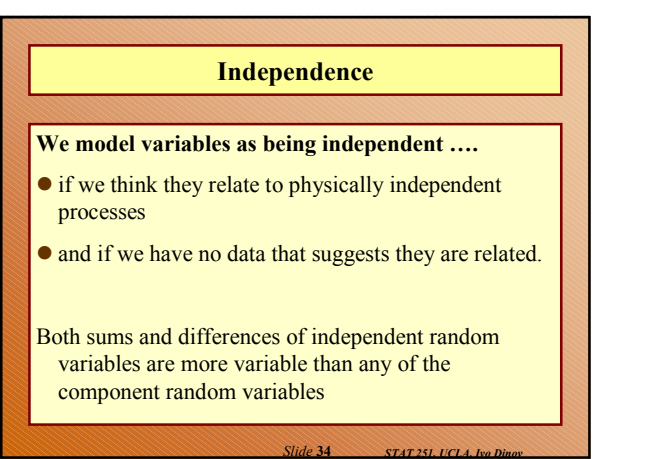

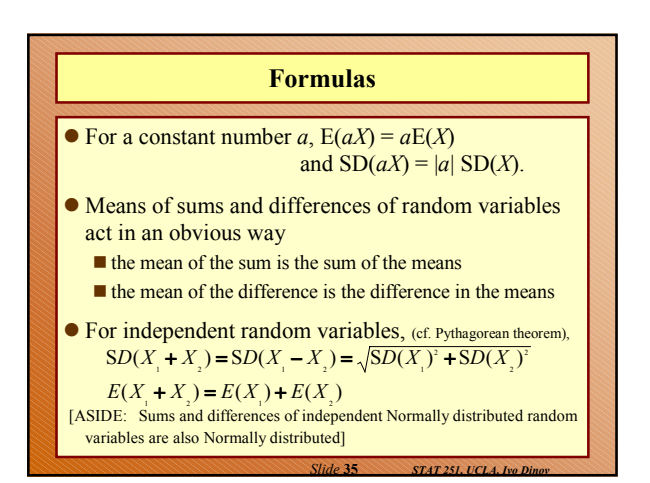

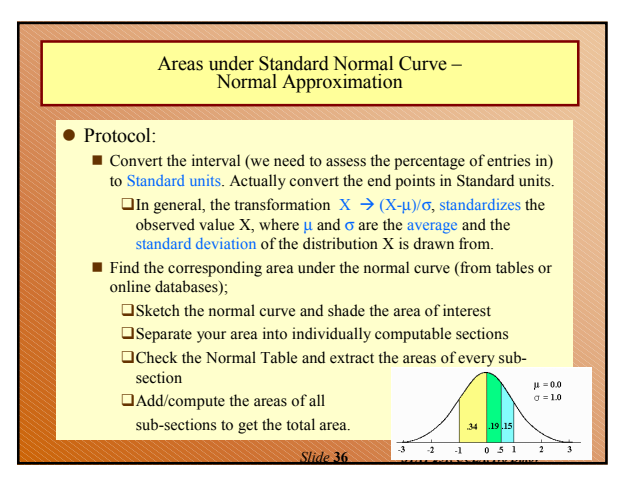

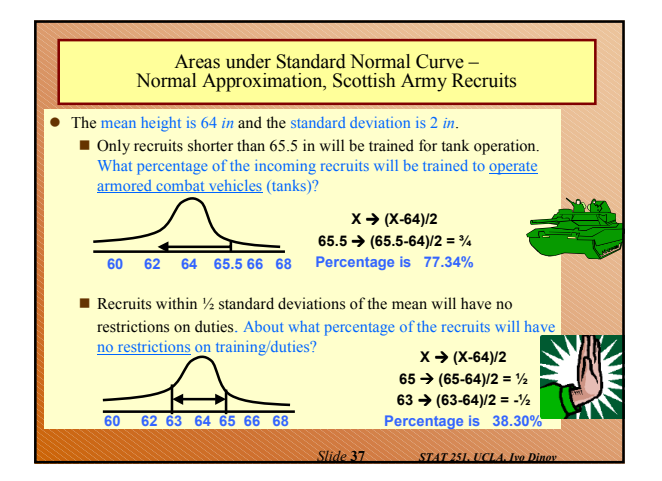

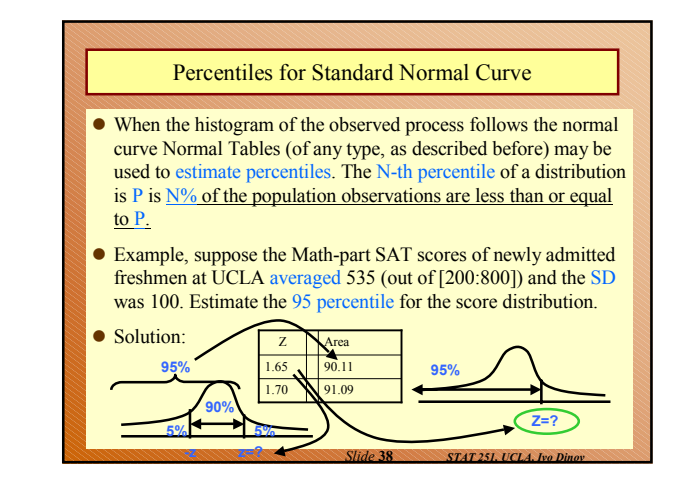

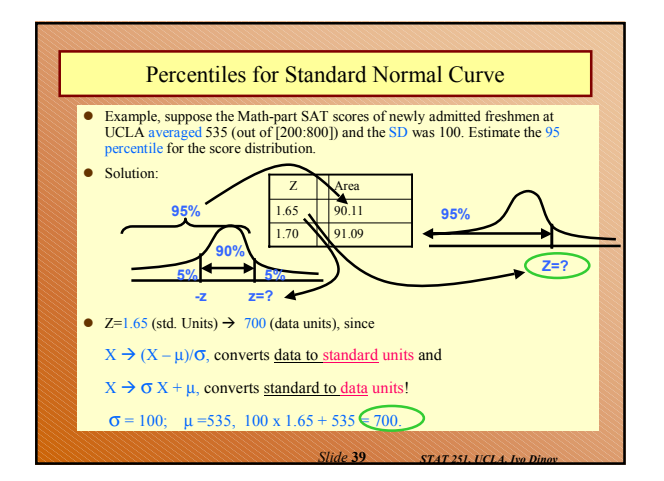

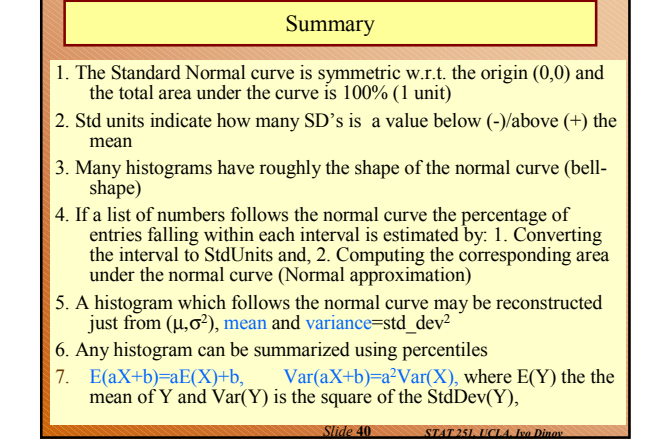

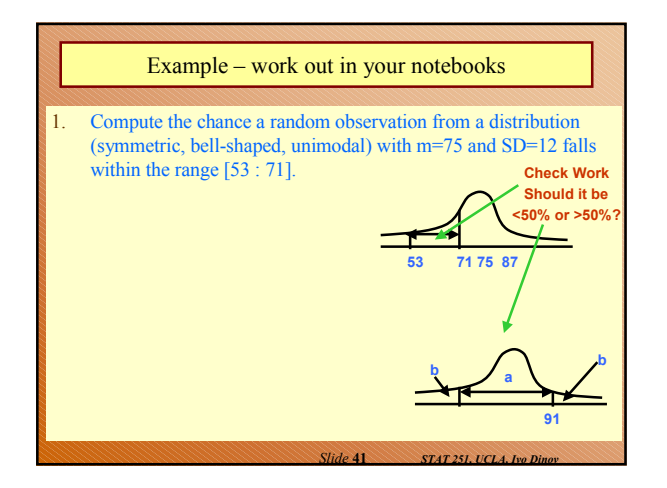

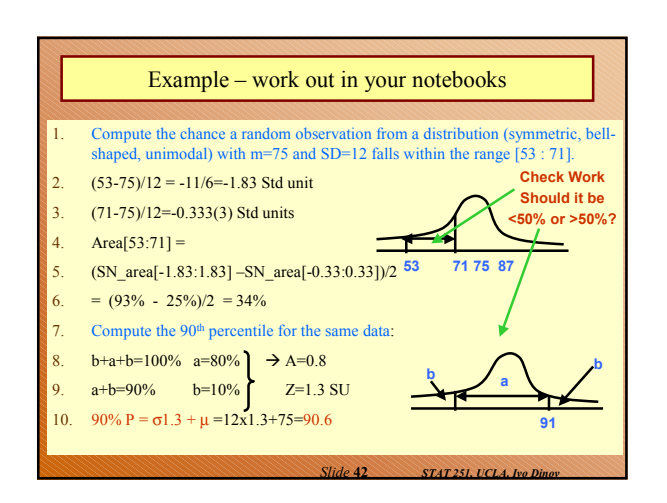

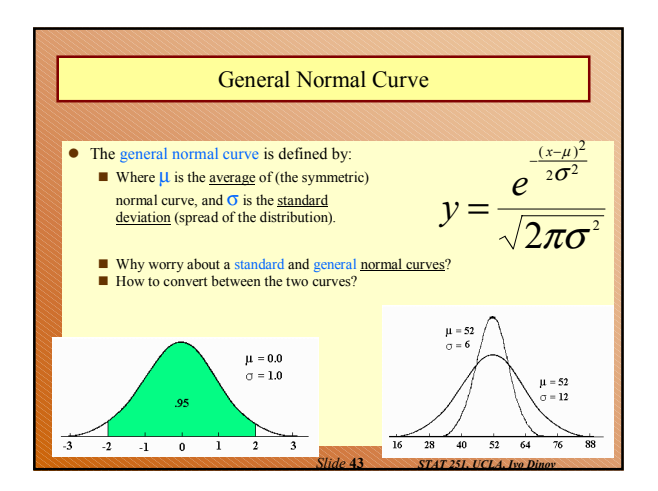

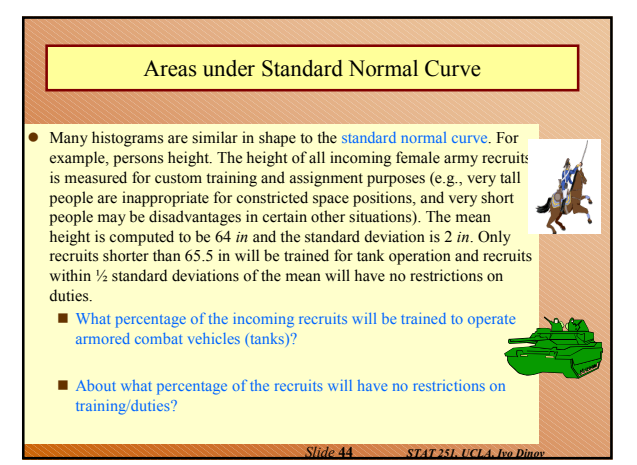

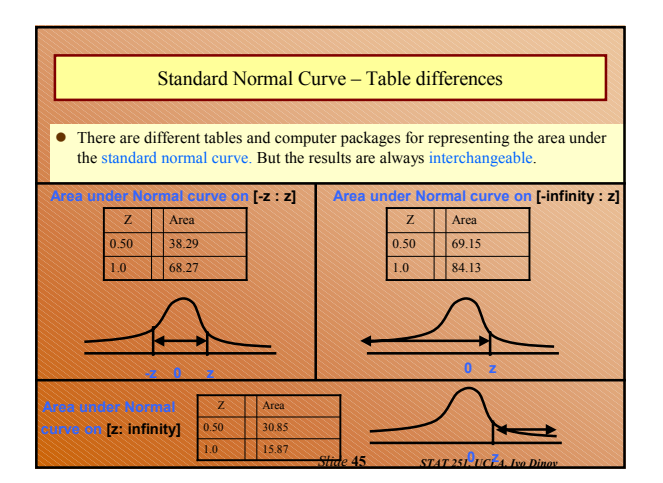

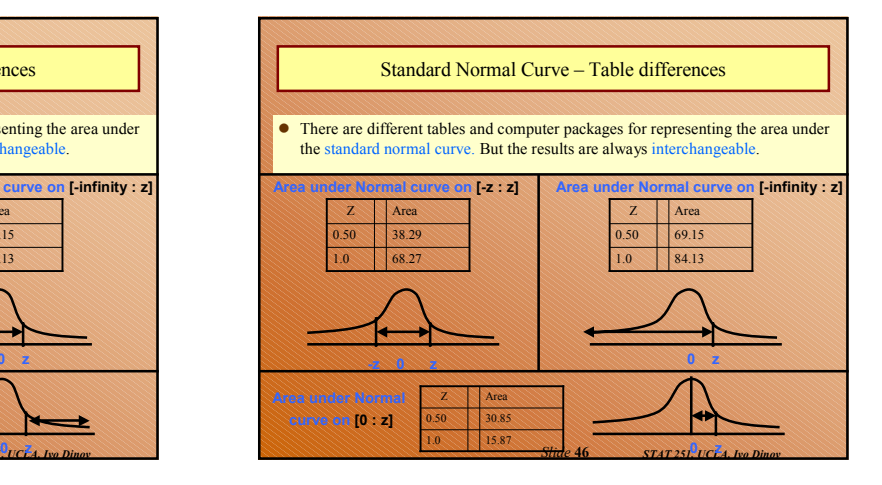